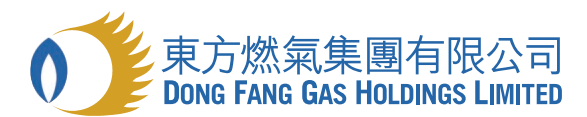

## a very warm welcome

Interim Report 2002/03 中期業績報告